# Kit de démarrage pour les représentants de **l'organisation des utilisateurs d'Internet**

Bienvenue dans la communauté des utilisateurs individuels d'Internet de la société pour l'attribution des noms de domaine et des numéros sur Internet (l'ICANN) ! Ce document est un résumé des informations qui vous seront utiles dans le cadre de votre participation au sein de votre groupe régional d'utilisateurs d'Internet (RALO).

Tous les acronymes qu'on peut trouver dans ce document sont explicités à leur première occurrence. De plus, vous avez la possibilité de consulter le glossaire de l'ICANN pour rechercher ces acronymes à l'adresse :

- Glossaire de l'ICANN : http://www.icann.org/fr/general/glossary-fr.htm
- Guide des acronymes de l'ICANN : http://www.andalucia.com/icann/

#### **Présentation**

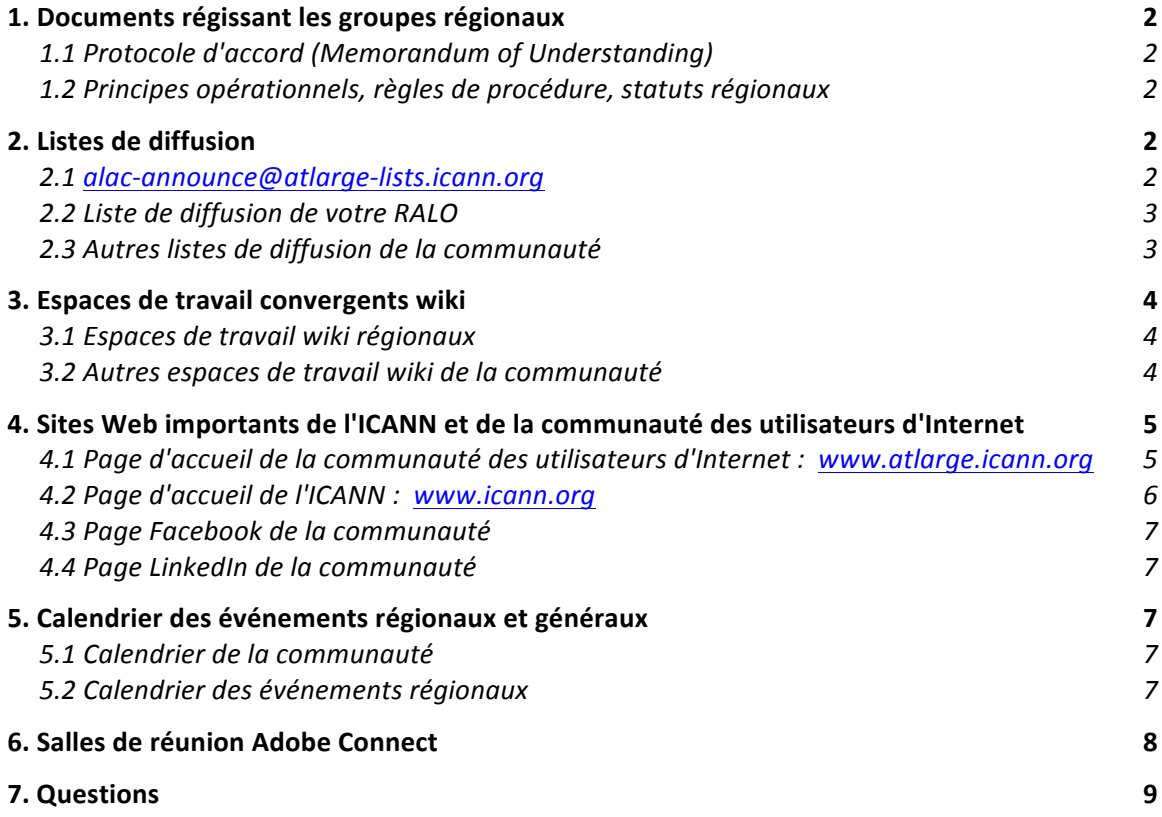

### 1. Documents régissant les groupes régionaux

Les groupes régionaux d'utilisateurs d'Internet (RALO) sont des organisations accréditées pour promouvoir et contrôler la participation des utilisateurs d'Internet non commerciaux régionaux au processus de développement des politiques de l'ICANN.

Les RALO sont régis par les documents clés suivants :

#### **1.1 Protocole d'accord (Memorandum of Understanding)**

Le protocole d'accord (Memorandum of Understanding, MOU) vise à établir et définir les activités prises en charge par les RALO et soutenues par l'ICANN.

#### **1.2\$Principes\$opérationnels,\$règles\$de\$procédure,\$statuts\$régionaux**

Les opérations des RALO sont guidées par un ensemble de principes et de procédures définies dans les principes opérationnels, les règles de procédure et/ou les statuts régionaux.

Les documents régissant le groupe régional sont disponibles à l'adresse : AFRALO: https://community.icann.org/display/AFRALO/AFRALO+MOU+and+Organising+Documents APRALO :!https://community.icann.org/display/APRALO/RALO+Organising+Documents EURALO :!https://community.icann.org/display/EURALO/RALO+Organising+Instruments LACRALO: https://community.icann.org/display/LACRALO/LACRALO+Organising+Documents NARALO :!https://community.icann.org/display/NARALO/NARALO+Regional+Officers

### **2. Listes de diffusion**

#### **2.1 alac-announce@atlarge-lists.icann.org**

Vous êtes inscrit à cette liste de diffusion. Elle est utilisée pour transmettre les annonces de l'équipe chargée des utilisateurs d'Internet et du président de l'ALAC à la communauté. L'ensemble des membres du Comité consultatif des utilisateurs d'Internet (ALAC), des responsables des groupes régionaux d'utilisateurs d'Internet (RALO) et des responsables des organisations ALS sont automatiquement inscrits à la liste de diffusion des annonces de l'ALAC. Seule l'équipe chargée des utilisateurs d'Internet et le président de l'ALAC peuvent diffuser des annonces via cette liste. Cette liste est visible du grand public et tout le monde peut s'y inscrire.

L'ICANN emploie actuellement trois personnes à temps plein et deux personnes à temps partiel au service de la communauté des utilisateurs d'Internet. Cette équipe fait le lien entre l'ICANN et la communauté des utilisateurs d'Internet, mais elle rend également de nombreux services à cette dernière, notamment en organisant l'ensemble des conférences téléphoniques et des réunions face à face.

#### **2.2 Liste de diffusion de votre RALO**

Les responsables des organisations ALS sont automatiquement inscrits à la liste de diffusion de leur région. Les listes de diffusion régionales sont visibles du grand public et tout le monde peut s'y inscrire. Voici les différentes listes de diffusion régionales :

**Groupe régional d'utilisateurs d'Internet Asie, Australie et Pacifique (APRALO) :** apac-discuss@atlarge-lists.icann.org

**Groupe régional d'utilisateurs d'Internet Afrique (AFRALO) :** afri-discuss@atlarge-lists.icann.org

**Groupe\$régional\$d'utilisateurs\$d'Internet\$Europe\$(EURALO) :** euro-discuss@atlarge-lists.icann.org

**Groupe régional d'utilisateurs d'Internet Amérique Latine et Caraïbes (LACRALO) :** lac-discuss-en@atlarge-lists.icann.org (Anglais) lac-discuss-es@atlarge-lists.icann.org (Espagnol)

**Groupe régional d'utilisateurs d'Internet Amérique du Nord (NARALO) :** na-discuss@atlarge-lists.icann.org

#### **2.3 Autres listes de diffusion de la communauté**

En plus de celles auxquelles vous êtes déjà inscrit, il existe de nombreuses listes de diffusion. Vous pouvez vous inscrire de façon indépendante à l'une de ces listes de diffusion grand public disponibles à l'adresse :

https://atlarge-lists.icann.org/mailman/listinfo

Nous souhaitons attirer votre attention particulièrement sur deux listes de diffusion susceptibles de vous intéresser :

#### at-large@atlarge-lists.icann.org

Il s'agit de la liste de diffusion mondiale des utilisateurs d'Internet utilisée pour les questions qui concernent nos politiques. Cette liste est visible du grand public et tout le monde peut s'y inscrire.

#### alac@atlarge-lists.icann.org

Cette liste de diffusion est utilisée pour aborder les politiques de l'ALAC. Elle n'est pas ouverte au grand public, seuls les membres de l'ALAC, les responsables des RALO et les agents de liaison entre l'ALAC et les autres instances de l'ICANN y sont inscrits. Cependant, les archives sont visibles pour le grand public à l'adresse : http://atlarge-lists.icann.org/pipermail/alac/

### **3. Espaces de travail convergents wiki**

#### **3.1 Espaces de travail wiki régionaux**

Des droits de modification de l'espace de travail convergent wiki en ligne de votre RALO, vous ont été récemment octroyés. (Un espace wiki est un site Web qui permet de créer et de modifier facilement via un navigateur Internet de nombreuses pages Web reliées entre elles par des liens internes, à l'aide d'un langage markup simplifié ou d'un éditeur de texte).

Une invitation distincte comprenant les instructions de connexion vous a été envoyée par courrier électronique. Une fois que vous êtes connecté à l'aide de votre adresse e-mail et de votre mot de passe, vous pouvez modifier cet espace de travail wiki et le maintenir à jour.

Remarque relative à l'espace de travail wiki EURALO : Veuillez noter que les responsables EURALO et les membres de l'ALAC disposent de droits de modification sur le wiki EURALO.

Les wikis des RALO constituent une importante source d'informations sur les activités des RALO. Vous pouvez surtout y retrouver toutes les informations sur les réunions passées et à venir, notamment les ordres du jour, les comptes-rendus synthétiques, les mesures prises et les enregistrements.

Les wikis régionaux sont disponibles aux adresses suivantes : https://community.icann.org/display/AFRALO https://community.icann.org/display/APRALO https://community.icann.org/display/EURALO https://community.icann.org/display/LACRALO https://community.icann.org/display/NARALO

Le guide des wikis de la communauté des utilisateurs d'Internet est disponible dans les six langues des Nations-Unies à l'adresse : https://community.icann.org/display/atlarge/At+Large+Wiki+Guide

#### **3.2 Autres espaces de travail wiki de la communauté**

Outre les espaces wiki régionaux, il existe des wikis pour l'ALAC, les secrétariats régionaux, les agents de liaisons de l'ALAC, les groupes de travail d'utilisateurs d'Internet et chaque ALS.

Les secrétariats participent à la coordination des activités régionales telles que les conférences téléphoniques, les groupes de travail et les campagnes de sensibilisation. Ils sont également responsables des documents tels que les comptes-rendus de réunions,

les mesures prises et les rapports mensuels et trimestriels des RALO. En plus des présidents et vice-présidents des RALO, et du personnel encadrant, les secrétariats représentent votre interlocuteur principal pour tout ce qui concerne votre région. Vous pouvez envoyer un courrier électronique à staff@atlarge.icann.org pour obtenir les coordonnées de votre secrétariat régional.

Les correspondants de l'ALAC permettent de garantir que les utilisateurs d'Internet puissent participer de façon efficace à toutes les composantes de l'ICANN. Les correspondants sont élus au sein de la communauté et participent au travail des autres « organes » de l'ICANN en tant qu'observateurs. L'ALAC compte actuellement six correspondants. (De plus amples informations sont disponibles à l'adresse : http://www.atlarge.icann.org/liaisons.)

Enfin, chaque ALS possède sa propre page wiki. Ces pages wiki permettent à chaque ALS de publier et de gérer publiquement les informations disponibles sur le wiki de la communauté des utilisateurs d'Internet.

Les espaces de travail wiki de l'ALAC, les correspondants de l'ALAC, les groupes de travail et les organisations ALS se trouvent à l'adresse : https://community.icann.org/display/atlarge

L'espace de travail du secrétariat est disponible à l'adresse : https://community.icann.org/display/CRALO

# **4. Sites Web importants de l'ICANN et de la communauté des utilisateurs\$d'Internet**

Outre les outils de collaboration susmentionnés, veuillez consulter régulièrement les sites Web décrits ci-dessous.

#### 4.1 Page d'accueil de la communauté des utilisateurs d'Internet : www.atlarge.icann.org

Cette page constitue le point de départ principal pour les informations et documents de référence sur la communauté.

Les pages Web suivantes vous intéresseront probablement.

- Organigramme de la communauté : http://www.atlarge.icann.org/orgchart
- Annonces de la communauté : http://www.atlarge.icann.org/fr/atlarge/announcements/fr
- Correspondance (déclarations de politiques et avis) : http://www.atlarge.icann.org/correspondence
- Documents de nature éducative sur les points soulevés par la politique, du point de vue d'un internaute : http://www.atlarge.icann.org/issues
- Informations contextuelles sur la communauté : http://www.atlarge.icann.org/fr/whatis-fr.htm
- Détails sur les RALO (tels que les organisations membres, les membres du bureau, etc.) : http://www.atlarge.icann.org/regions
- Détails sur l'ALAC (tels que les membres actuels, les membres du bureau, etc.) : http://www.atlarge.icann.org/alac
- Page de formation en ligne de l'ICANN (y compris des podcasts, des séminaires Web et des guides d'introduction) http://icann.org/en/learning/

#### **4.2 Page d'accueil de l'ICANN : www.icann.org**

Les pages Web suivantes vous intéresseront probablement.

- L'ICANN pour les nouveaux arrivants : http://www.icann.org/new.html
- Diagramme sur la structure organisationnelle de l'ICANN : http://www.icann.org/en/structure/
- Informations contextuelles sur l'ICANN : http://www.icann.org/en/about/
- Quel est le rôle de l'ICANN ? http://www.icann.org/fr/participate/what-icanndo-fr.htm
- Quels sont les résultats de l'action de l'ICANN sur Internet ? http://www.icann.org/fr/participate/effect-on-internet-fr.htm
- Section sur la formation en ligne : http://www.icann.org/en/learning/
- Glossaire de l'ICANN : http://www.icann.org/fr/general/glossary-fr.htm (consultez également l'aide sur les acronymes de l'ICANN : http://www.andalucia.com/icann/)
- Rubriques clés sur l'ICANN : http://www.icann.org/en/topics/
- Documents clés sur l'ICANN : http://www.icann.org/en/documents/
- Domaines actuels d'élaboration des politiques de l'ICANN : http://www.icann.org/en/policy/
- Annonces de l'ICANN : http://www.icann.org/fr/announcements/
- Conférences internationales de l'ICANN : http://meetings.icann.org/
- Page de consultation publique : http://www.icann.org/en/public-comment/
- Statuts de l'ICANN : http://www.icann.org/en/general/bylaws.htm
- Conseil d'administration de l'ICANN : http://www.icann.org/en/general/board.html

#### **4.3 Page Facebook de la communauté**

Vous pouvez rejoindre la page des fans de la communauté des utilisateurs d'Internet sur Facebook à l'adresse : http://www.facebook.com/icann.atlarge

Notez que, selon votre zone géographique, il est possible que vous ne puissiez pas utiliser cette page Facebook.

#### **4.4\$Page\$LinkedIn\$de\$la\$communauté**

Un groupe pour les membres inscrits de la communauté des utilisateurs d'Internet de l'ICANN a été créé sur LinkedIn à l'adresse : www.**linkedin**.com/groups?home=&gid=2238621

Notez que ce site Web *n'est pas* géré par le personnel de l'ICANN.

### **5. Calendrier des événements régionaux et généraux**

#### **5.1 Calendrier de la communauté**

Le calendrier Google de la communauté à l'adresse http://www.atlarge.icann.org/calendar indique tous les meetings et toutes les téléconférences, notamment ceux de l'ALAC, du Comité exécutif de l'ALAC, des groupes régionaux d'utilisateurs d'Internet (RALO) et des groupes de travail de la communauté. Tous les meetings sont indiqués en bleu.

Parmi les téléconférences indiquées sur ce calendrier se trouve la téléconférence mensuelle tenue par chaque RALO. Ces téléconférences durent entre 60 et 90 minutes. Des informations sur ces réunions téléphoniques, notamment les détails sur l'ordre du jour et des instructions relatives à la participation, sont publiées au préalable dans la liste de diffusion du RALO.

Notez que, selon votre zone géographique, il est possible que vous ne puissiez pas utiliser ce calendrier Google.

#### **5.2 Calendrier des événements régionaux**

En outre, un calendrier d'événements régionaux externe est intégré au calendrier général. Ce calendrier d'événements régionaux met l'accent sur les événements relatifs à la gouvernance d'Internet se déroulant dans votre région. Nous utilisons ce calendrier pour effectuer le suivi des événements qui ont lieu en dehors de l'ICANN et auxquels le personnel de l'ICANN et les membres de la communauté des utilisateurs d'Internet participent. Ces événements régionaux sont indiqués en jaune.

Pour garantir que ce calendrier d'événements régionaux demeure assez complet, les membres du bureau du RALO consultent régulièrement leurs collègues régionaux à propos des événements à venir. De tels événements peuvent inclure des réunions des

responsables du domaine de premier niveau de code pays (ccTLD), des registres Internet régionaux (RIR), des NRO (number resource organization) et des forums régionaux sur la gouvernance d'Internet, entre autres.

Si vous souhaitez ajouter un événement au calendrier d'événements régionaux externe, veuillez utiliser votre liste de diffusion du RALO pour contacter vos membres régionaux. Les membres du bureau du RALO sont répertoriés sur les pages wiki suivantes :

Membres du bureau d'AFRALO Membres du bureau d'APRALO Membres du bureau d'EURALO Membres du bureau de LACRALO Membres du bureau de NARALO

## **6. Salles de réunion Adobe Connect**

La communauté des utilisateurs d'Internet utilise des salles de réunion Adobe Connect lors de ses téléconférences et réunions face à face. Ces salles Adobe Connect en ligne fournissent une interface utilisateur unique pour les participants. Ils peuvent en effet les utiliser pour envoyer entre eux des messages instantanés, consulter les documents et l'ordre du jour de la réunion, suivre les présentations et « lever la main » pour faire des commentaires.

Pour certaines réunions, il sera bientôt possible d'utiliser la salle Adobe Connect afin d'écouter l'audio de la réunion, au lieu d'utiliser le pont téléphonique disponible. Toutefois, de nombreux appels sont simultanément interprétés dans plusieurs langues et pour le moment, il n'est pas possible de choisir des canaux de langue différents via Adobe Connect.

L'URL de la salle Adobe Connect pour une réunion donnée se trouve sur la page wiki de la réunion, tout comme l'ordre du jour. (L'URL est généralement indiquée au-dessus de l'ordre du jour.)

Pour obtenir plus d'informations sur Adobe Connect, notamment un guide de « démarrage rapide » visuel, des didacticiels vidéo et une rubrique FAQ, rendez-vous à l'adresse :

https://community.icann.org/display/atlarge/At-Large+Community+Information+on+ Adobe+Connect+8

En outre, chaque RALO dispose d'une salle Adobe Connect que ses ALS peuvent utiliser (par exemple, pour faciliter les réunions individuelles des ALS). Ces salles Adobe Connect sont accessibles aux URL suivantes :

AFRALO: http://icann.adobeconnect.com/afraloals/ APRALO :!http://icann.adobeconnect.com/apraloals/ EURALO :!http://icann.adobeconnect.com/euraloals/ LACRALO: http://icann.adobeconnect.com/lacraloals/ NARALO: http://icann.adobeconnect.com/naraloals/

### **7.\$Questions**

Si vous avez des questions concernant les informations contenues dans ce kit de démarrage, n'hésitez pas à contacter l'équipe chargée des utilisateurs d'Internet à l'adresse staff@atlarge.icann.org.